PLL Trifásico Digital

## **Sumário**

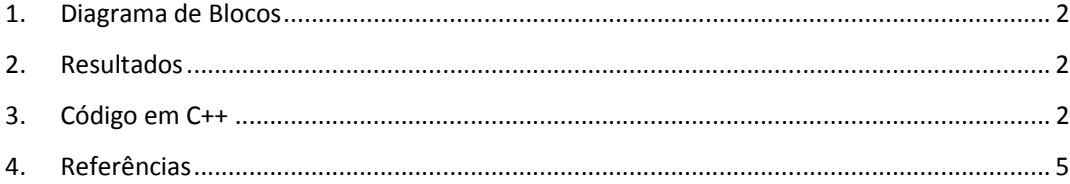

### **1. Diagrama de Blocos**

A figura abaixo apresenta o diagrama simplificado do PLL trifásico. [1]

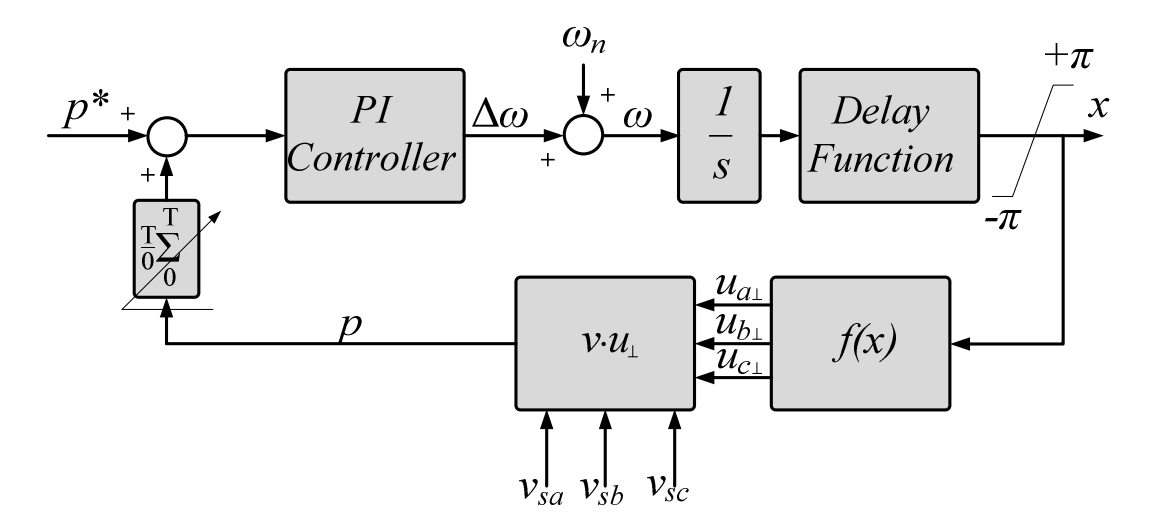

**Figura 1: Diagrama simplificado do PLL trifásico** 

#### **2. Resultados**

A figura abaixo apresenta a tensão de entrada da fase A e o sinal de sincronismo (x) do PLL digital simulado e experimental.

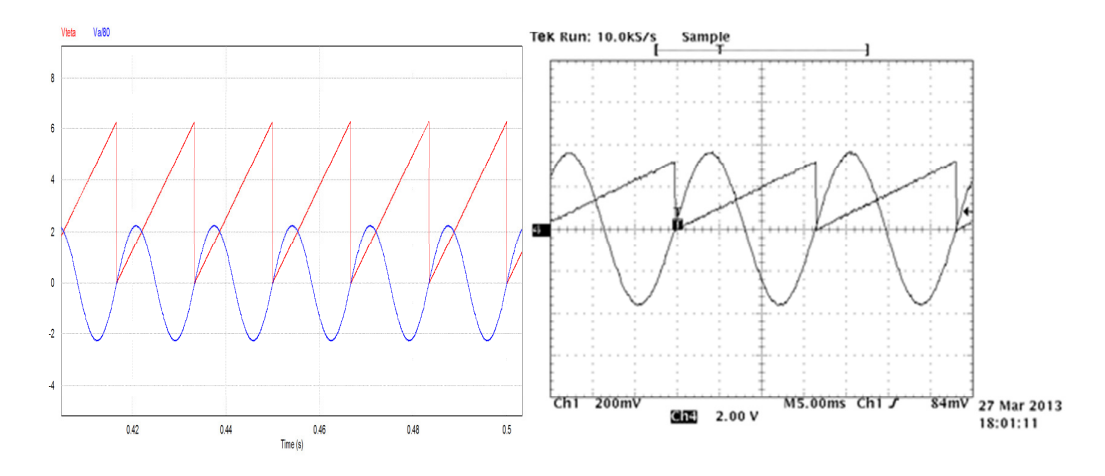

**Figura 2: Resultado de simulação (à esquerda) e experimental** 

### **3. Código em C++**

Abaixo está o código em C++ do PLL digital.

//==========Tiago Davi Curi Busarello=====================

//==============================================

//======= PLL Trifásico Digital . Sequencia abc (0 -120 +120 )========

# static float buffer[200]= {0,0,0,0,0,0,0,0,0,0,0,0,0,0,0,0,0,0,0,0,0,0,0,0,0,0,0,0,0,0,0,0,0,0,0,0,0,0,0,0,0,0,0,0,0,0,0,0,0,0, 0,0,0,0,0,0,0,0,0,0,0,0,0,0,0,0,0,0,0,0,0,0,0,0,0,0,0,0,0,0,0,0,0,0,0,0,0,0,0,0,0,0,0,0,0,0,0,0,0,0, 0,0,0,0,0,0,0,0,0,0,0,0,0,0,0,0,0,0,0,0,0,0,0,0,0,0,0,0,0,0,0,0,0,0,0,0,0,0,0,0,0,0,0,0,0,0,0,0,0,0, 0,0,0,0,0,0,0,0,0,0,0,0,0,0,0,0,0,0,0,0,0,0,0,0,0,0,0,0,0,0,0,0,0,0,0,0,0,0,0,0,0,0,0,0,0,0,0,0,0,0};

//=====================================

static float  $w = 0$ ;

static float w\_integral = 376.9911843;

float w\_proporcional =  $0$ ;

static float produto\_escalar =  $0$ ;

// static float produto escalar medio = 0;

static float saida\_filtro = 0;

static float erro = 0;

 static float tensao\_90\_grausA = 0; static float tensao\_90\_grausB = 0; static float tensao  $90$  grausC = 0;

 static float teta = 0; const float Ts = 0.000083333; //Período de amostragem = 1/12kHz const float  $kp = 35.35$ ;

```
 const float ki = 1000;
```
static unsigned int i = 0;

float InvNAmostrasFiltro = 0.005;

```
produto_escalar = x1^* tensao_90_grausA + x2^* tensao_90_grausB +x3^*tensao_90_grausC;
```
 produto\_escalar = (float) produto\_escalar \* InvNAmostrasFiltro; saida filtro += produto escalar - buffer[i]; buffer[i] = produto\_escalar;

i++;

if(i >=200) i = 0;

média do produto escalar igual a zero

 w\_integral += erro \* ki \* Ts; w\_proporcional = erro \* kp; w = w\_integral + w\_proporcional;

teta  $+= w * Ts;$ 

//Integral de teta

if(teta >= 6.28318531) teta = 0;

tensao\_90\_grausA = sin(teta - 1.57079633);

tensao\_90\_grausB = sin(teta - 3.66519143);

tensao\_90\_grausC = sin(teta + 0.5235987);

y1 =teta;

erro = 0 - saida\_filtro; //Controlador PI para manter a

## **4. Referências**

[1] Marafão, F. P.; Deckman, S. M.; Pomilio, J. A.; Machado, R. Q.; , "Metodologia de Projeto e Análise de Algoritmos de Sincronismo PLL," Revista Eletrônica de Potência , vol.10, Jun. 2005.